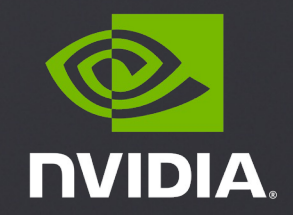

# **N-WAYS GPU BOOTCAMP STANDARD LANGUAGES**

### STANDARD LANGUAGES

#### What to expect?

- C++ , Fortran ISO standard brief
- C++ std::par , Fortran DO-Concurrent API
- Known limitations

# BRIEF HISTORY

- Historically, accelerating your code with GPUs has not been possible in Standard C++/Fortran without using language extensions or additional libraries:
	- CUDA C++ requires the use of host and device attributes on functions and the <<<>>>>>>>> syntax for GPU kernel launches.
	- OpenACC uses #pragmas to control GPU acceleration

• What if you could take your Standard C++ or Fortran code and accelerate on a GPU?

# QUICK BACKGROUND

C++ STL Containers

- One driving feature of C++ are its templates and the STL library. C++11 is further pushing these ideas and shows no sign of slowing.
- C++ templates are probably most widely used through the STL containers.
	- std::vector, std::string, std::map, std::list, etc...
- Besides the OO features and convenience, these containers are designed to rise-above basic C pointers, providing more safety from memory violations, while maintaining the bare-metal performance.
- For example std::vector The vector template is designed to replace C's arrays.

std::vector<int> my\_ints(4, 100); // four ints with value 100

# STD::PAR

#### What is std::par?

- Use standard C++ constructs to make code run parallel on heterogeneous hardware
- C++11 introduced a memory model, concurrent execution model, and concurrency library, providing a standard way to take advantage of multicore processors
- The C++17 Standard introduced higher-level parallelism features that allow users to request parallelization of Standard Library algorithms.

#### Advantage:

- No language extensions, pragmas, directives, or non-standard libraries
- Write Standard C++, which is portable to other compilers and systems
- Compiler automatically accelerates code with high-performance NVIDIA GPUs and hence less time porting and more time on what really matters

5

**A הו**עם &

# STD::PAR

Parallelism in Standard C++

- Parallelism is expressed by adding an execution policy as the first parameter to any algorithm that supports execution policies
- Most of the existing Standard C++ algorithms were enhanced to support execution policies

Execution policies can be applied to most standard algorithms

- std::execution::seq = sequential: Sequential execution. No parallelism is allowed.
- std::execution::par = parallel: Parallel execution on one or more threads.
- std::execution::par\_unseq = parallel + vectorized: Parallel execution on one or more threads, with each thread possibly vectorized.

### C++17 PARALLEL ALGORITHMS

Example

C++98: std::sort(c.begin(), c.end());

C++17: std::sort(std::execution::par, c.begin(), c.end());

# BUILD AND RUN THE CODE

# NVIDIA HPC SDK

- Comprehensive suite of compilers, libraries, and tools used to GPU accelerate HPC modeling and simulation application
- The NVIDIA HPC SDK includes the new NVIDIA HPC C++ compiler, NVC++. NVC++ supports C++17, C++ Standard Parallelism (stdpar) for CPU and GPU
- NVC++ can compile Standard C++ algorithms with the parallel execution policies std::execution::par execution on NVIDIA GPUs.
- An NVC++ command-line option, -stdpar, is used to enable GPU-accelerated C++ Parallel Algorithms

nvc++ -stdpar program.cpp -o program

### RDF Pseudo Code

```
for (int frame=0;frame<nconf;frame++){
  for(int id1=0;id1<numatm;id1++)
  {
    for(int id2=0;id2<numatm;id2++)
    {
      dx=d_x[]-d_x[;
      dy=d_y[]-d_y[];
      dz = d_z[]-d_z[];r=sqrtf(dx*dx+dy*dy+dz*dz);
      if (r<cut) \overline{\{}ig2=(int)(r/del);d_g2[ig2] = d_g2[ig2] + 1;
      }
    }
  }
```
}

• Across Frames

• Find Distance

#### • Reduction

Step 1: Replace for with std::for\_each

std::for\_each (InputIterator first, InputIterator last, Function fn)

start iter : The beginning position from where function operations has to be executed.

last iter : This ending position till where function has to be executed.

fnc/obj fnc : The 3rd argument is a function or an object function which operation would be applied to each element.

#### Step 2: Pass execution policy as std::execution::par

for\_each (std::execution::par , InputIterator first, InputIterator last, Function fn)

Execution policy as the first parameter will dictate to run the loop body in parallel across threads

#### Step 3: Change indexing to use counting::iterator

std::for\_each(std::execution::par, thrust::counting\_iterator<unsigned int>(0u), thrust::counting\_iterator<unsigned int>(numatm\*numatm)

std::vector<unsigned int> indices(numatm \* numatm); std::generate(indices.begin(), indices.end(),  $[n = 0]$ () mutable { return n++; });

std::for\_each(std::execution::par, indices.begin(), indices.end(),

- Counting Iterator helps in filling up a vector with the numbers zero through N
- In our case from 0 to number of atoms
- GPU We will be using Thrust library for counting iterator for GPU
	- High-Level Parallel Algorithms Library
	- Parallel Analog of the C++ Standard Template Library (STL)

#### ATOMIC Step 4: Remove Datarace

std::atomic<int>\* h\_g2 = new std::atomic<int>[nbin];

```
void *do_stuff(void * arg)
```
{

}

```
for (int i = 0; i < 200000000; ++ i){ counter ++; } 
return arg;
```
Since the variable counter is shared, we can get a data race

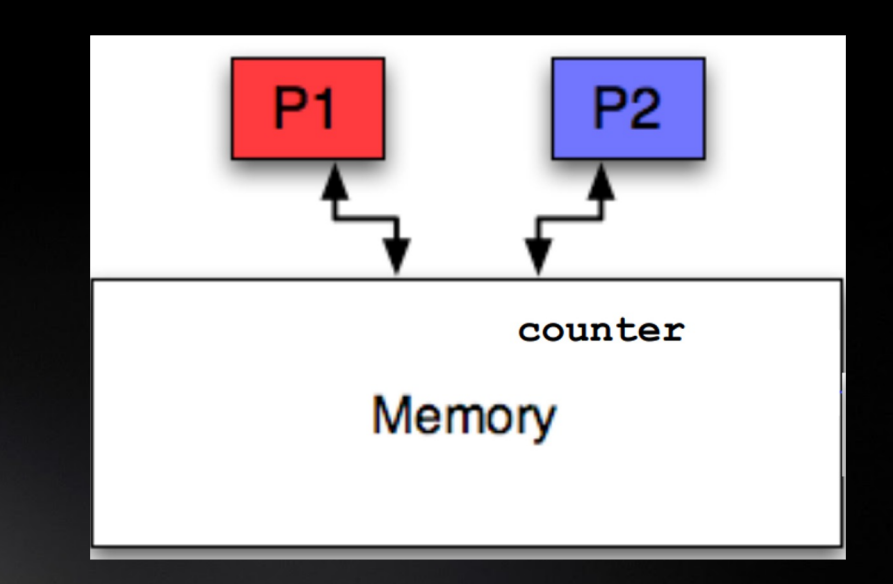

#### Step 5: Compile for Multicore and GPU

```
std::atomic<int>* h_g2 = new std::atomic<int>[nbin];
std::for_each(std::execution::par, thrust::counting_iterator<unsigned int>(0u), 
              thrust::counting_iterator<unsigned int>(numatm*numatm),
              [...](unsigned int index)
  {
    for(int id2=0;id2<numatm;id2++)
    {
      dx=d_x[]-d_x[;
      dy = d_y[]-d_y[;
      dz=d z[]-d z[];
      r=sqrtf(dx*dx+dy*dy+dz*dz);
      if (r<cut) \{ig2=(int)(r/del);++d_g2[ig2];
      }
    }
  }
}
```
• Atomic Declaration

• Counting Iterator

• Find Distance

• Atomic Increment

nvc++ -stdpar=gpu,multicore program.cpp -o program

16

### STD::PAR SPEEDUP

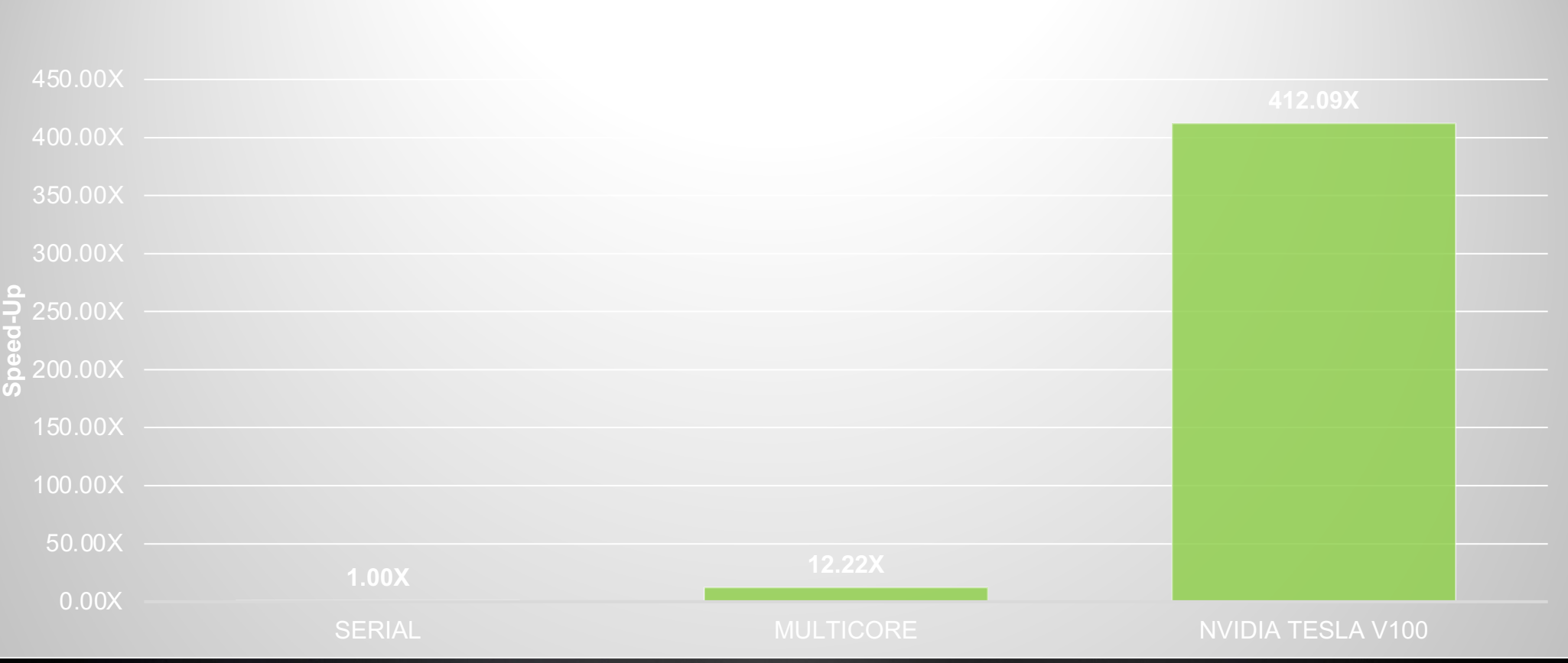

17 **DVIDIA** *HPC SDK 20.11, NVIDIA Tesla V100, DGX1*

This material is released by NVIDIA Corporation under the Creative Commons Attribution 4.0 International (CC BY 4.0)

#### FORTRAN DO CONCURRENT :: ISO Standard Fortran

- ISO Standard Fortran 2008 introduced the DO CONCURRENT construct to allow you to express loop-level parallelism, one of the various mechanisms for expressing parallelism directly in the Fortran language
- HPC SDK 20.11 release of the NVIDIA HPC SDK, the included NVFORTRAN compiler automatically accelerates DO CONCURRENT
	- 1 subroutine saxpy $(x,y,n,a)$
	- 2 real ::  $a, x(:), y(:)$ 3 integer :: n, i
	- 4 do  $i = 1, n$
	- 5  $y(i) = a^*x(i)+y(i)$
	- 6 enddo
	- 7 end subroutine saxpy

subroutine saxpy $(x,y,n,a)$ 2 real :: a,  $x(:)$ ,  $y(:)$ 3 integer :: n, i 4 do concurrent  $(i = 1: n)$ 5  $y(i) = a^*x(i)+y(i)$ 6 enddo 7 end subroutine saxp

nvfortran –stdpar=gpu,multicore program.f90 -o program

# FORTRAN

#### Nested Loop Parallelism

- Nested loops are a common code pattern encountered in HPC applications
- It is straightforward to write such patterns with a single DO CONCURRENT statement, as in the following example

```
do i=2, n-1
  do j=2, m-1
   a(i,j) = w0 * b(i,j)enddo
 enddo
```
do concurrent( $i=2 : n-1$ ,  $j=2 : m-1$ )  $a(i,j) = w0 * b(i,j)$ enddo

#### ATOMIC Limitation

!\$acc atomic  $g(ind)=g(ind)+1.0d0$ 

```
void *do_stuff(void * arg)
```

```
{
```
}

```
for (int i = 0; i < 200000000; ++ i)
```
{ counter ++; }

return arg;

```
• Do-Concurrent implementation of GPC SDK currently does not 
   support Atomic constructs
```
• Hence we use the OpenACC Construct to solve data race

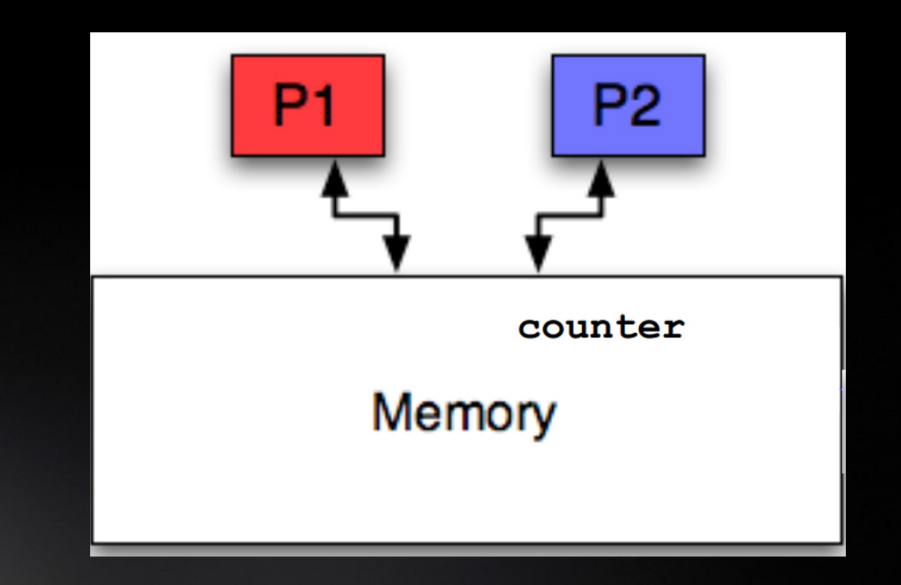

#### **STEPS** Compile for Multicore and GPU

```
do iconf=1,nframes
```
enddo

```
do concurrent(i=1 : natoms, j=1:natoms)
    dx=x(iconf,i)-x(iconf,j)
    dy=y(iconf,i)-y(iconf,j)
    dz=z(iconf,i)-z(iconf,j)
```

```
… 
   r=dsqrt(dx**2+dy**2+dz**2)
   if(r<cut)then
     !$acc atomic
     g(ind)=g(ind)+1.0d0endif
enddo
```
• Do Concurrent

- Find Distance
- Atomic Increment

#### nvfortran -stdpar=gpu,multicore program.f90 -o program

25

**MIDIA** 

# WE WILL BE BACK AT 13: 00

# REFERENCES

https://developer.nvidia.com/blog/accelerating-fortran-do-concurrent-with-gpus-and-the

https://developer.nvidia.com/blog/accelerating-standard-c-with-gpus-using-stdpar/

https://developer.download.nvidia.com/video/gputechconf/gtc/2019/presentation/s977 nvidia-gpus-with-pgi-c++.pdf

# **THANK YOU**

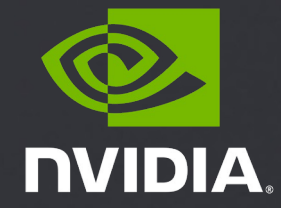